## 設定を変える っっき

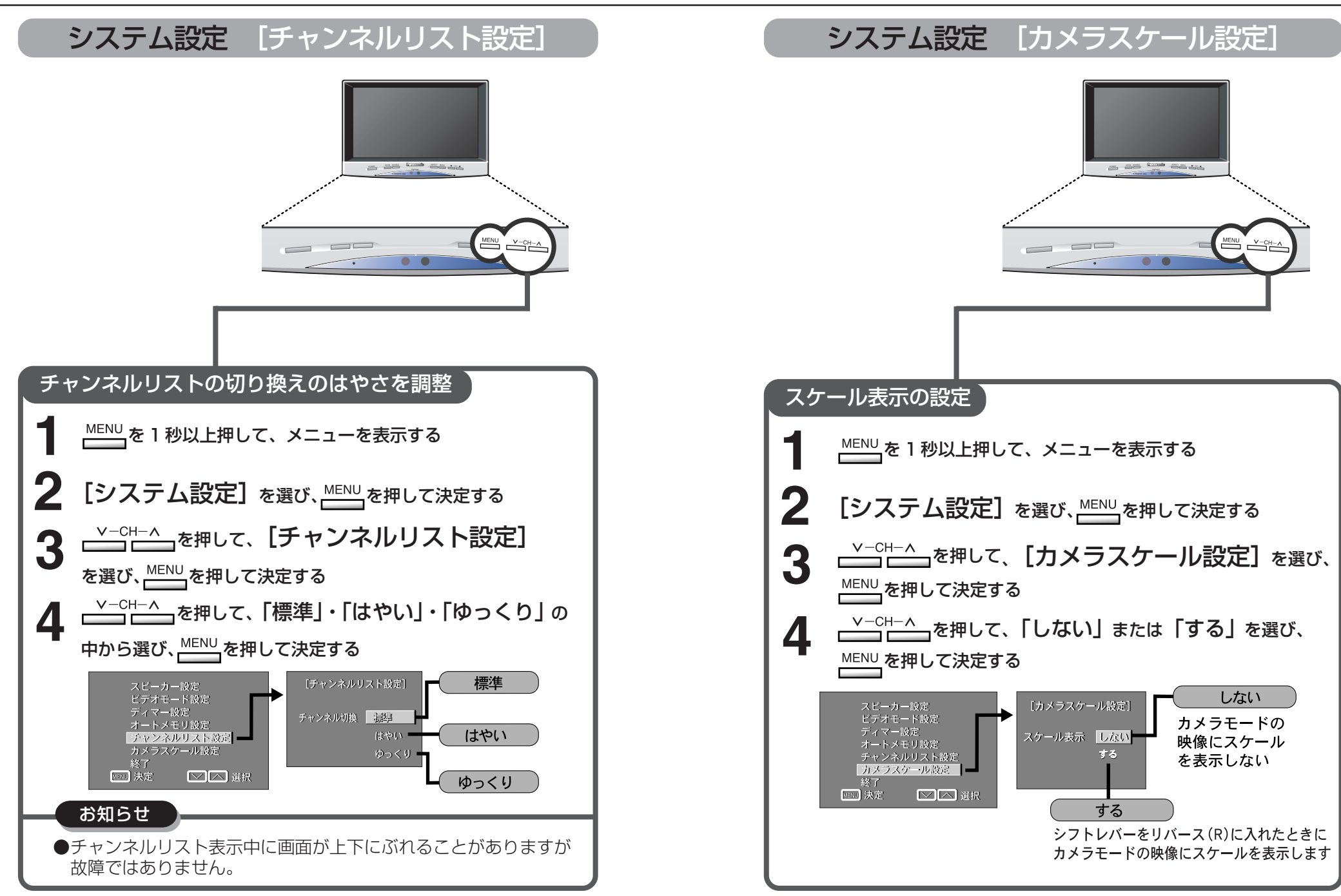